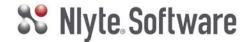

# Getting to know NAO

# **DESCRIPTION**

This half-day course will provide personnel with practical instruction and experience in using the NAO system. The training will cover the basic navigation around the interface. This is an ideal starter class for those new users who will have light function with the tool as well as NAO users who have used older versions of Nlyte and are not familiar with the new interface.

**DURATION** 

3 Hours

**Class Size** 

6 Delegates

### **COURSE CONTENT**

DAY 1

#### THE NAO INTERFACE

- NAO user interface
- Navigation
- Quick search
- Advanced search
- NAO help
- Using notes

# **VIEWING ASSETS**

- Viewing different asset types
- Understanding the asset screen
- Viewing asset details
- Viewing assets in a cabinet
- Viewing assets in the cabinet planner
- Launching the row view
- Launching a room
- Locating assets in a room
- Viewing a power and network trace

#### **NAO ANALYTICS**

- Viewing NAO Reports
- Viewing NAO Dashboards

## **OVERVIEW OF ASSET CREATION**

Creating a Server asset

# BULK LOADING DATA

Asset Autoloader

# **OVERVIEW OF WORKFLOW**

• The user interface